**Photoshop 2020 (version 21) Hack Patch For PC (April-2022)**

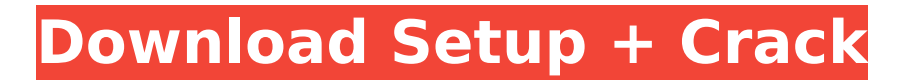

## **Photoshop 2020 (version 21) Torrent**

Using Photoshop Tutorials Online You can also watch Photoshop tutorials online. Photoshop tutorials are an excellent way to learn a new skill, and the Internet gives you the opportunity to work with Photoshop interactively as you watch the tutorial. Drawing Inspiration The National Photographic Center for Children uses Photoshop in the creation of its award-winning books. "I really appreciate the flexibility that Photoshop gives me," said Nancy Ayers, who has been working in Photoshop since 2001. "I like the graphics designer way of thinking, whether it's making an illustration or making a layout, or creating an effect or an image." Use Photoshop as an Artful Image Manipulation Tool Photoshop can be used to create and alter pictures in all sorts of creative ways, from fine art to portraits. Photoshop offers several specific tools that make it an ideal creation tool, but equally important are the use of layers, masks and blending modes. Layers: They're a flexible way to manipulate images. A layer can contain one image and just move it around or create a blend and apply it to another image. Layers can be stacked. The layer mask makes the image transparent, allowing you to see through. Masks: Masks are effective for easily erasing part of the image or cutting off parts. Blending Modes: Blending modes are popular for creative coloring, because you can pick the "look" you want, and it's often much easier than in many other programs. Pixel Based: Photoshop works on pixels and a pixel (single image dot) is all of an image, all at once. It makes for huge files. Canvas Based: Photoshop works in the same basic way as a painting, with layers and masks. However, you work on a virtual canvas, which allows you to erase layers, blend colors and more, and to work on larger pieces of your image at once, making it a great tool for high-resolution work and for multiperson projects. Refresh Your Creative Spark Even though Photoshop has been around for 20 years, it's still one of the most popular programs in the industry. That's because it enables designers to work creatively, while staying true to the artistic vision that they're trying to convey. Use Photoshop to Create Personalized Graphics for Family and Friends If you're looking for fun, interactive ways to create graphics or graphics you can print for your family

#### **Photoshop 2020 (version 21) Crack Product Key Full Download [Win/Mac]**

Adobe Photoshop doesn't work well with macOS Catalina. Adobe Photoshop Elements might. Read our macOS Catalina comparison guide. Adobe Photoshop Elements – What to expect Adobe Photoshop Elements is divided into a few sections: Layers (that's new for this version), Adjustments, Red-eye, Texture, Drawing, a few other sections that you might or might not use, and a few extras. Main features The first section you're likely to open is the Layers window. It includes layers, adjustment layers, and masks. It's the default location to find the all-important layers panel. The Layers panel is where you edit the individual elements that make up the image. This panel is where most of the features are concentrated. It has a WYSIWYG (What You See Is What You Get) editor to play around with and use different effects to enhance your work. Layers are the main way to deal with color, such as making an adjustment layer to change the colors of an image. Adjustments can adjust brightness, contrast, saturation, and more. The Adjustments panel is where the dialogs are. You'll find a ton of different tools to enhance your images and manipulate them. Red-eye is a well-known problem for photographers. It appears when the subject's eyes are exposed to the flash. You can correct this and many other defects with Adjustments, Stitching, and other tools that are included in the Adjustments panel. Texture is a feature that replaces the Blur tool. You can use the various settings to add a diverse set of edges, textures, and other settings that will enhance your image. The Drawing section is where you can draw objects such as lines, shapes, and freehand. It's a big improvement over Elements' previous application of a pen that does nothing but draw lines. Backup & Restore This section is found in the Help menu and lets you back up your work and restore any projects that you might have accidentally destroyed. Paint Support Paint Support is a feature that allows you to turn the Paintbrush tool into more of a mark-making tool. Instead of just placing paint, you can now draw, scribble, and create custom strokes, too. The camera icon marks the one place 388ed7b0c7

# **Photoshop 2020 (version 21) Activation Code [32|64bit]**

The present invention relates to a method of and an apparatus for calculating a state of ice in a cryogenic tank for liquefying gases, in which the liquid level in the tank is calculated on the basis of changes of the density of a fluid column in the tank which is determined on the basis of the difference between the density of the fluid column and the density of the fluid contained in the tank. In such a method, the fluid in the tank is of a density which changes with the ambient temperature, and this invention makes it possible to determine the level of the fluid in the tank on the basis of this density change. Liquid levels in cryogenic tanks of this type can be used, for example, for storing gases or other fluids, or they can be employed to measure the gas or fluid level to the nearest cubic meter. One such refrigerating system, in which the level of the liquid in the cryogenic tank is detected as liquid height, is disclosed in U.S. Pat. No. 3,746,364, issued Jul. 17, 1973, James F. Detrick, inventor. In this known system, a diaphragm type pressure switch is used to detect the liquid level. The diaphragm, being responsive to the load of the liquid column, changes its electrical resistance in response to the liquid level, with a voltage applied across it and the diaphragm being measured. A sensor is mounted to the diaphragm and is positioned below the level of the liquid in the tank. The invention provides a method of and an apparatus for detecting the liquid level in such a refrigerating system, in which the state of the liquid, i.e., whether or not ice is present, can be detected. In such a refrigerating system, the density of the fluid contained in the tank or the density of the fluid column in the tank changes in response to the ambient temperature. In the above-mentioned U.S. patent, this change of density is utilized only to calculate the liquid level in the tank. The present invention also makes it possible to use the above-mentioned refrigerating system to detect ice formation in the tank by means of a sensor mounted to the diaphragm and positioned above the liquid level in the tank. In such a system, the ambient temperature and the temperature of the cryogenic fluid or the refrigerant are detected, and the change of density with the ambient temperature is used to determine the degree of ice formation. The present invention will

## **What's New In Photoshop 2020 (version 21)?**

Q: How to fix my Watermark Effect? How can I make my watermark effect better? The effect itself and the one where it will be placed are both fine, but I dont know how to tweak and fix it to better look and fit in the image. Here is the code I used: var watermark  $=$  "Text Placed

Here".LoadImage("watermark",System.Drawing.Imaging.ImageFormat.Bmp); EffectExtentions.Add(new ImageEffect(watermark)); watermark = "some text"; EffectExtentions.Add(new ImageEffect(watermark)); A: I recommend you to use a Font Custom. When your image has a good resolution, using a Custom Font will be better than creating a text with text builder. This example will be helpful: [A case of systemic histoplasmosis presenting as upper abdominal aneurysm]. A case of systemic histoplasmosis was reported. A 73-year-old man was admitted to our hospital complaining of general fatigue and tachycardia. A chest Xray film showed a prominence of the aortic knob and an abdominal CT scan showed a solitary nodule in the lung. Endoscopy of the oesophagus and the stomach showed a diffuse erythematous and edematous change throughout the entire circumference of the lumen without any abnormalities. A biopsy specimen from the nasal mucosa showed the yeast forms of Histoplasma. After a treatment with amphotericin B, the other symptoms, which had persisted for more than three months before admission, was improved rapidly. We consider that this case was unique in that it had shown unusual clinical manifestations, and we reviewed the related literature.CXXFLAGS += -Wno-unused-but-set-variable ifneq (\$(KERNEL),) \$(error KERNEL must be defined) endif ifneq (\$(prefix),) \$(error \$(prefix) must be defined) endif ifneq (\$(V),) \$(error V must be defined) endif ifneq (\$(BUILD\_DIR),) \$(error BUILD\_DIR

### **System Requirements:**

CPU: Intel Pentium 4 3.4 GHz AMD Athlon 64 x2 3.4 GHz Intel Core 2 Duo E8200 2.66 GHz Memory: 2 GB RAM GPU: NVIDIA GeForce 9600GS 256MB or ATI Radeon HD 3850 1024MB VRAM DS3200 or NVIDIA 8800 GT DirectX: 9.0 Minimum OpenGL: 3.0 Hard Drive

Related links:

[https://friendspromotion.com/upload/files/2022/07/xdbvc3z93wuXh59BkKQz\\_05\\_13cbbab58423a65a846a4](https://friendspromotion.com/upload/files/2022/07/xdbvc3z93wuXh59BkKQz_05_13cbbab58423a65a846a4a1385986965_file.pdf) [a1385986965\\_file.pdf](https://friendspromotion.com/upload/files/2022/07/xdbvc3z93wuXh59BkKQz_05_13cbbab58423a65a846a4a1385986965_file.pdf) <https://comoemagrecerrapidoebem.com/?p=23097> [https://totoralillochile.com/advert/photoshop-2021-version-22-2-with-license-key-with-key-free-for-windows](https://totoralillochile.com/advert/photoshop-2021-version-22-2-with-license-key-with-key-free-for-windows-updated-2022/)[updated-2022/](https://totoralillochile.com/advert/photoshop-2021-version-22-2-with-license-key-with-key-free-for-windows-updated-2022/) <https://www.imoc.cc/wp-content/uploads/2022/07/phylfabi.pdf> [https://scrolllinkupload.s3.amazonaws.com/upload/files/2022/07/p7zoq9XBIU2lkg1NLUkd\\_05\\_f83c64bb9fb2](https://scrolllinkupload.s3.amazonaws.com/upload/files/2022/07/p7zoq9XBIU2lkg1NLUkd_05_f83c64bb9fb22b96f3168ae5bbc1a11c_file.pdf) [2b96f3168ae5bbc1a11c\\_file.pdf](https://scrolllinkupload.s3.amazonaws.com/upload/files/2022/07/p7zoq9XBIU2lkg1NLUkd_05_f83c64bb9fb22b96f3168ae5bbc1a11c_file.pdf) [https://dragonsecho.com/wp](https://dragonsecho.com/wp-content/uploads/2022/07/Photoshop_2021_Version_2243_Install_Crack___Full_Product_Key_Final_2022.pdf)[content/uploads/2022/07/Photoshop\\_2021\\_Version\\_2243\\_Install\\_Crack\\_\\_\\_Full\\_Product\\_Key\\_Final\\_2022.pdf](https://dragonsecho.com/wp-content/uploads/2022/07/Photoshop_2021_Version_2243_Install_Crack___Full_Product_Key_Final_2022.pdf) [https://zwergenburg-wuppertal.de/advert/adobe-photoshop-2021-version-22-3-1-product-key-full-free](https://zwergenburg-wuppertal.de/advert/adobe-photoshop-2021-version-22-3-1-product-key-full-free-download/)[download/](https://zwergenburg-wuppertal.de/advert/adobe-photoshop-2021-version-22-3-1-product-key-full-free-download/) <https://coleccionohistorias.com/2022/07/05/photoshop-cs4-license-key-full-free-latest-2022/> <https://www.gift4kids.org/adobe-photoshop-cs5-with-license-key/> <http://advantageequestrian.com/?p=9398> [https://socialagora.xyz/upload/files/2022/07/afYSGOZZc9wjVrnd3Wt8\\_05\\_01203bcbe8eecebc6906be1fb8ee](https://socialagora.xyz/upload/files/2022/07/afYSGOZZc9wjVrnd3Wt8_05_01203bcbe8eecebc6906be1fb8ee015b_file.pdf) 015b file.pdf <https://www.stmarys-ca.edu/sites/default/files/webform/ksoe/spcial-action/wanndaly704.pdf> <https://www.shift.is/wp-content/uploads/2022/07/giledor.pdf> <https://southsidelinks.com/wp-content/uploads/2022/07/fillgol.pdf> <https://www.cakeresume.com/portfolios/photoshop-express-product-key-download-win-mac> <https://www.lavozmagazine.com/advert/photoshop-2021-version-22-0-1-download-latest/> [https://social.deospace.com/upload/files/2022/07/LavPCXjUdZg1MOWB96GL\\_05\\_13cbbab58423a65a846a4](https://social.deospace.com/upload/files/2022/07/LavPCXjUdZg1MOWB96GL_05_13cbbab58423a65a846a4a1385986965_file.pdf) [a1385986965\\_file.pdf](https://social.deospace.com/upload/files/2022/07/LavPCXjUdZg1MOWB96GL_05_13cbbab58423a65a846a4a1385986965_file.pdf) [https://www.an.uy/upload/files/2022/07/KicE7DVaMrqe3V3ob8xw\\_05\\_f83c64bb9fb22b96f3168ae5bbc1a11c](https://www.an.uy/upload/files/2022/07/KicE7DVaMrqe3V3ob8xw_05_f83c64bb9fb22b96f3168ae5bbc1a11c_file.pdf) [\\_file.pdf](https://www.an.uy/upload/files/2022/07/KicE7DVaMrqe3V3ob8xw_05_f83c64bb9fb22b96f3168ae5bbc1a11c_file.pdf) [https://philippinesrantsandraves.com/upload/files/2022/07/yLPEUtYio53PmbVfMbOE\\_05\\_01203bcbe8eeceb](https://philippinesrantsandraves.com/upload/files/2022/07/yLPEUtYio53PmbVfMbOE_05_01203bcbe8eecebc6906be1fb8ee015b_file.pdf) [c6906be1fb8ee015b\\_file.pdf](https://philippinesrantsandraves.com/upload/files/2022/07/yLPEUtYio53PmbVfMbOE_05_01203bcbe8eecebc6906be1fb8ee015b_file.pdf) [http://maili.demoe.cn:112/upload/files/2022/07/r5lB1JNlrjgbm3TH8DoX\\_05\\_f83c64bb9fb22b96f3168ae5bbc](http://maili.demoe.cn:112/upload/files/2022/07/r5lB1JNlrjgbm3TH8DoX_05_f83c64bb9fb22b96f3168ae5bbc1a11c_file.pdf) [1a11c\\_file.pdf](http://maili.demoe.cn:112/upload/files/2022/07/r5lB1JNlrjgbm3TH8DoX_05_f83c64bb9fb22b96f3168ae5bbc1a11c_file.pdf) [https://alumni.armtischool.com/upload/files/2022/07/XFILEIP5ZMGfsik1EAic\\_05\\_01203bcbe8eecebc6906be](https://alumni.armtischool.com/upload/files/2022/07/XFILEIP5ZMGfsik1EAic_05_01203bcbe8eecebc6906be1fb8ee015b_file.pdf) [1fb8ee015b\\_file.pdf](https://alumni.armtischool.com/upload/files/2022/07/XFILEIP5ZMGfsik1EAic_05_01203bcbe8eecebc6906be1fb8ee015b_file.pdf) [https://www.an.uy/upload/files/2022/07/tBJoxSoGQsDnvLJPolLo\\_05\\_13cbbab58423a65a846a4a1385986965](https://www.an.uy/upload/files/2022/07/tBJoxSoGQsDnvLJPolLo_05_13cbbab58423a65a846a4a1385986965_file.pdf) [\\_file.pdf](https://www.an.uy/upload/files/2022/07/tBJoxSoGQsDnvLJPolLo_05_13cbbab58423a65a846a4a1385986965_file.pdf) <https://www.btnebraska.com/system/files/webform/odiyule853.pdf> [https://bbv-web1.de/wirfuerboh\\_brett/advert/photoshop-2021-version-22-4-2-hacked-with-key/](https://bbv-web1.de/wirfuerboh_brett/advert/photoshop-2021-version-22-4-2-hacked-with-key/) [https://footpathschool.org/2022/07/05/adobe-photoshop-cc-2018-version-19-crack-keygen-for-lifetime-mac](https://footpathschool.org/2022/07/05/adobe-photoshop-cc-2018-version-19-crack-keygen-for-lifetime-mac-win/)[win/](https://footpathschool.org/2022/07/05/adobe-photoshop-cc-2018-version-19-crack-keygen-for-lifetime-mac-win/) <https://www.theblender.it/photoshop-2022-version-23-4-1-keygen-free-download-win-mac/> <https://healthyimprovementsforyou.com/adobe-photoshop-2021-version-22-4-1-download-for-windows/> [https://you.worldcruiseacademy.co.id/upload/files/2022/07/OKWINulCXaQ4FAe91Rca\\_05\\_01203bcbe8eeceb](https://you.worldcruiseacademy.co.id/upload/files/2022/07/OKWINulCXaQ4FAe91Rca_05_01203bcbe8eecebc6906be1fb8ee015b_file.pdf) [c6906be1fb8ee015b\\_file.pdf](https://you.worldcruiseacademy.co.id/upload/files/2022/07/OKWINulCXaQ4FAe91Rca_05_01203bcbe8eecebc6906be1fb8ee015b_file.pdf) <https://xn--80aagyardii6h.xn--p1ai/wp-content/uploads/2022/07/monull.pdf> <http://narecsi.yolasite.com/resources/Photoshop-2021-Version-223-License-Key-Full-Updated-2022.pdf>